## SAP ABAP table GLFLEXP {Flexible G/L: Plan line items}

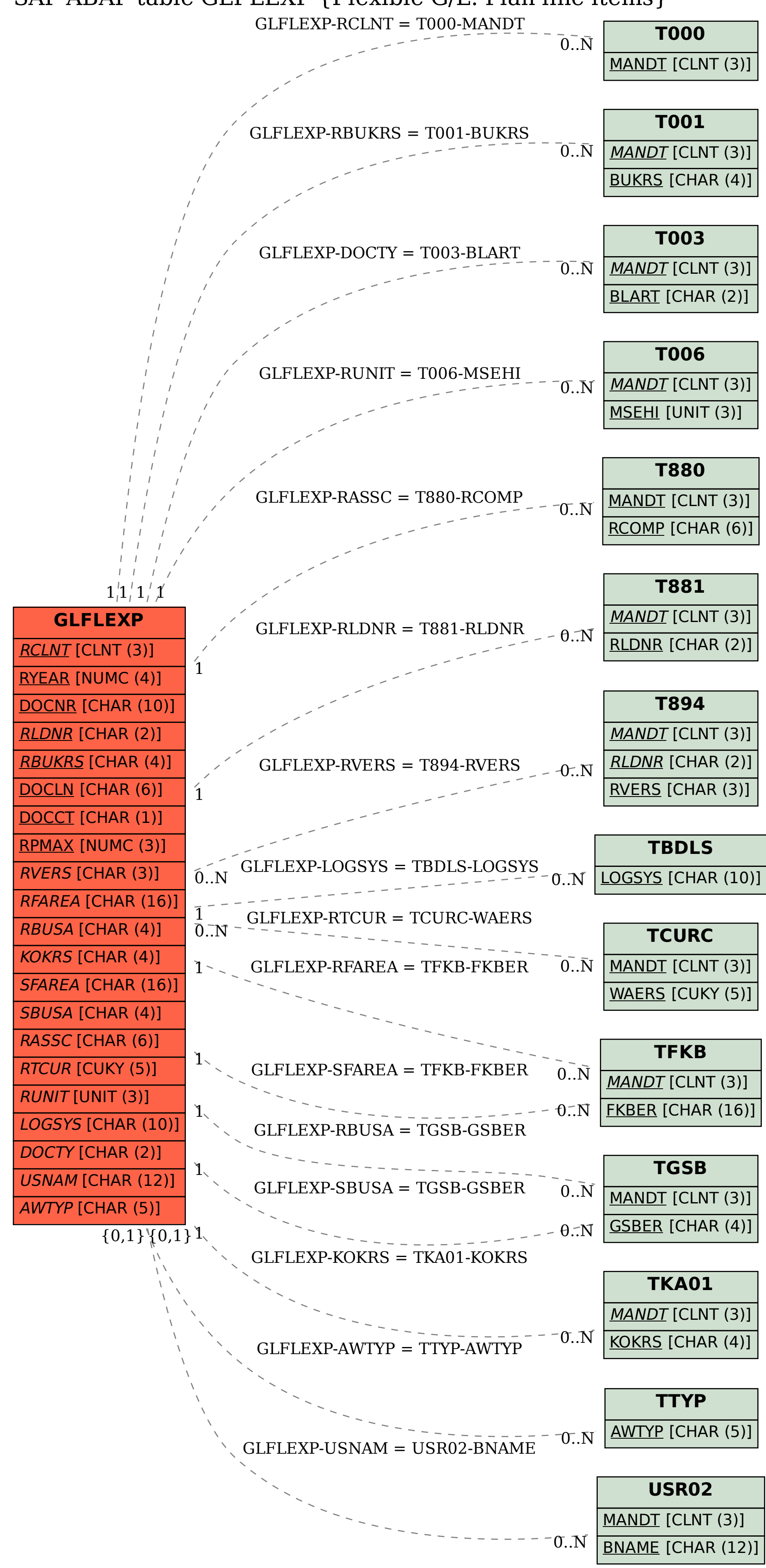